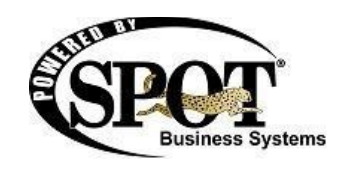

## **Build 7.0.1700 Release Notes / June 2013**

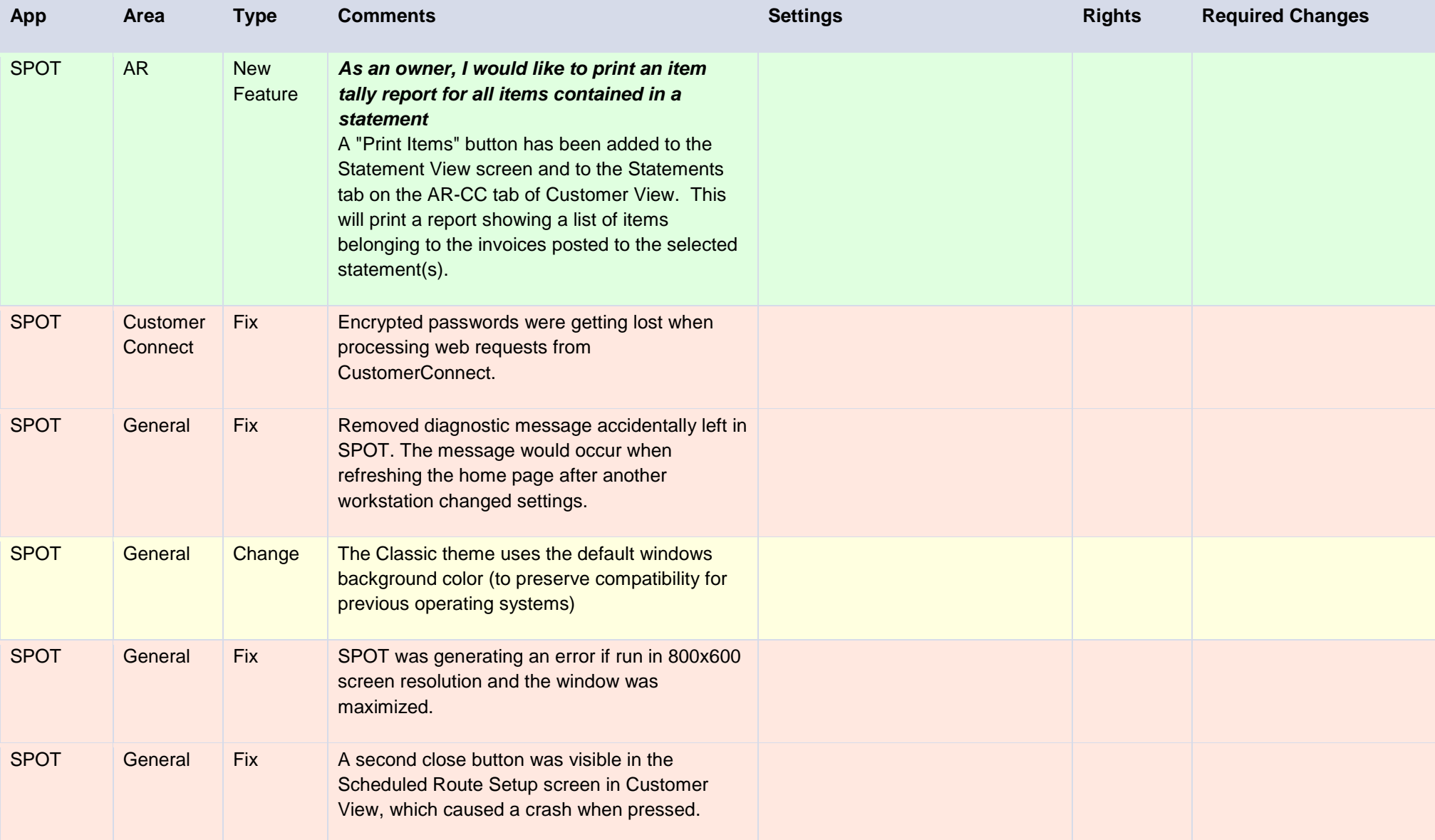

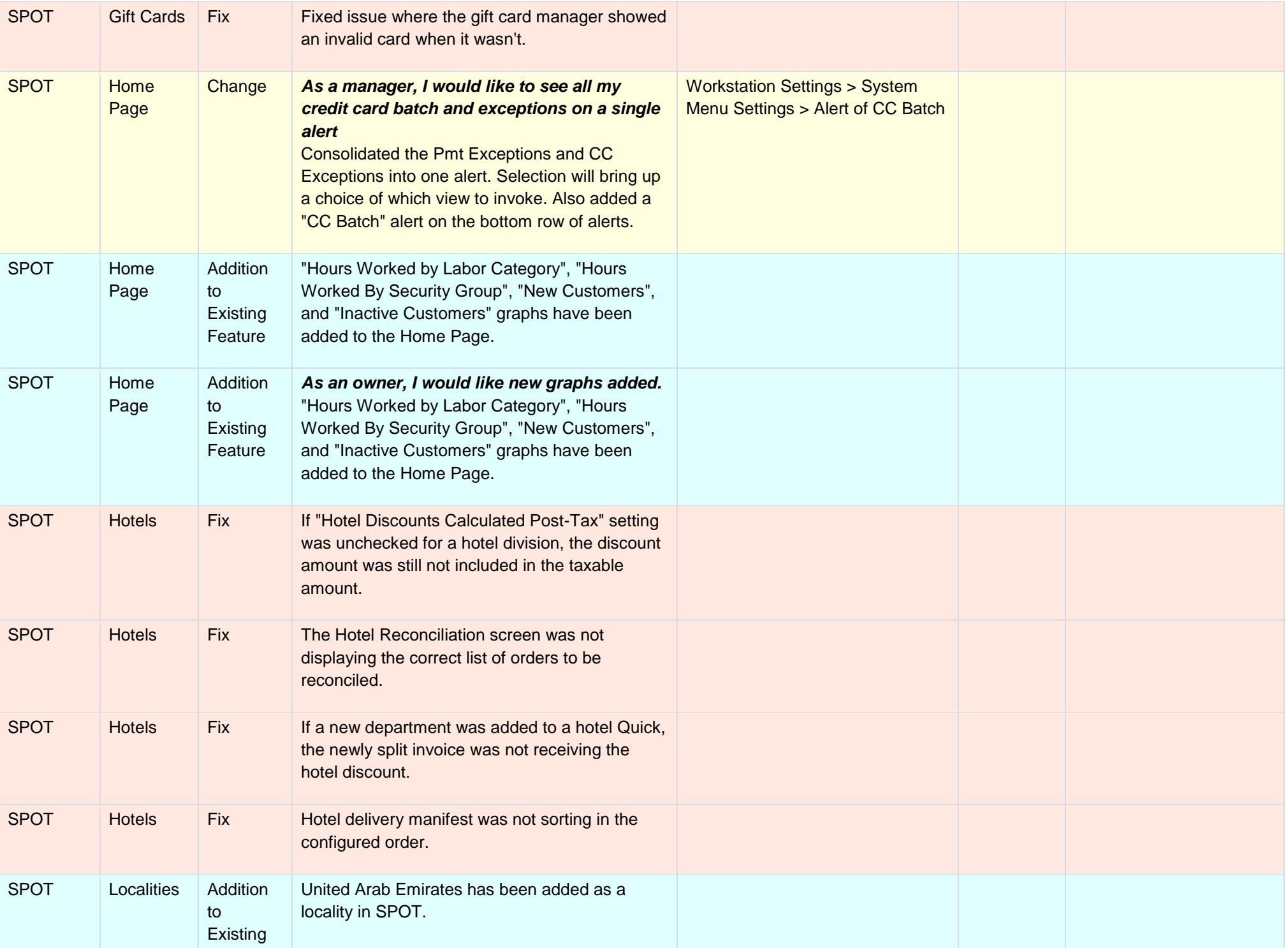

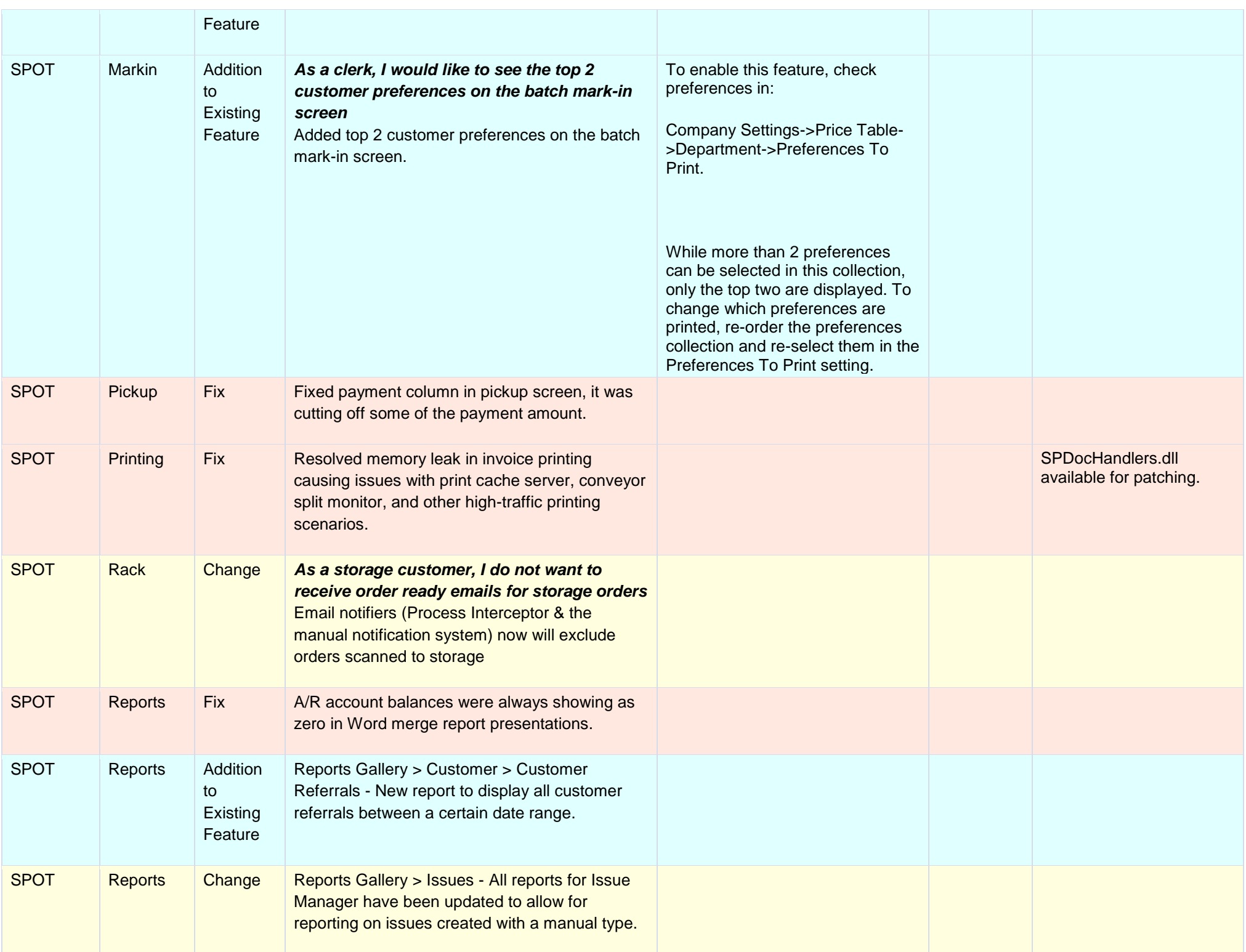

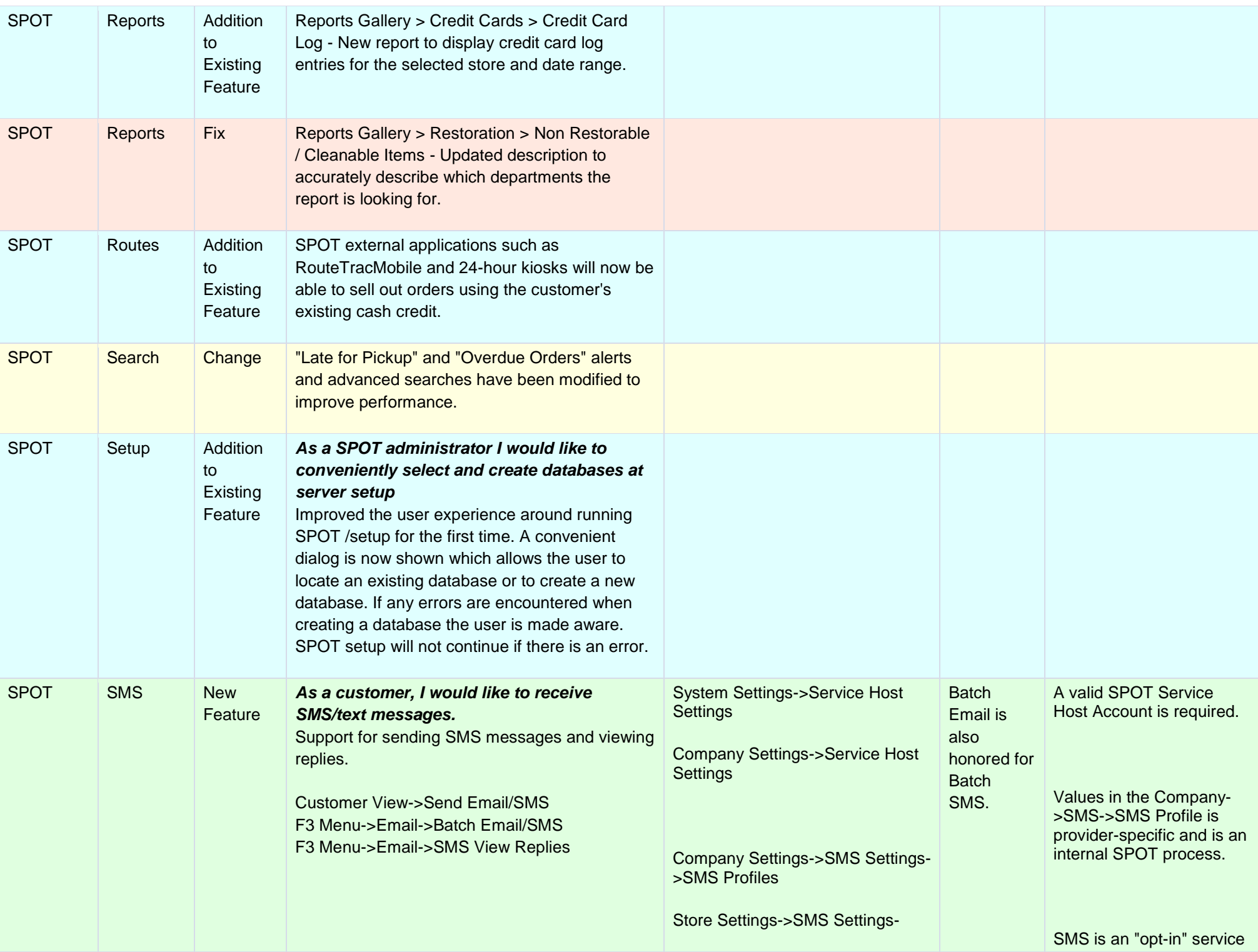

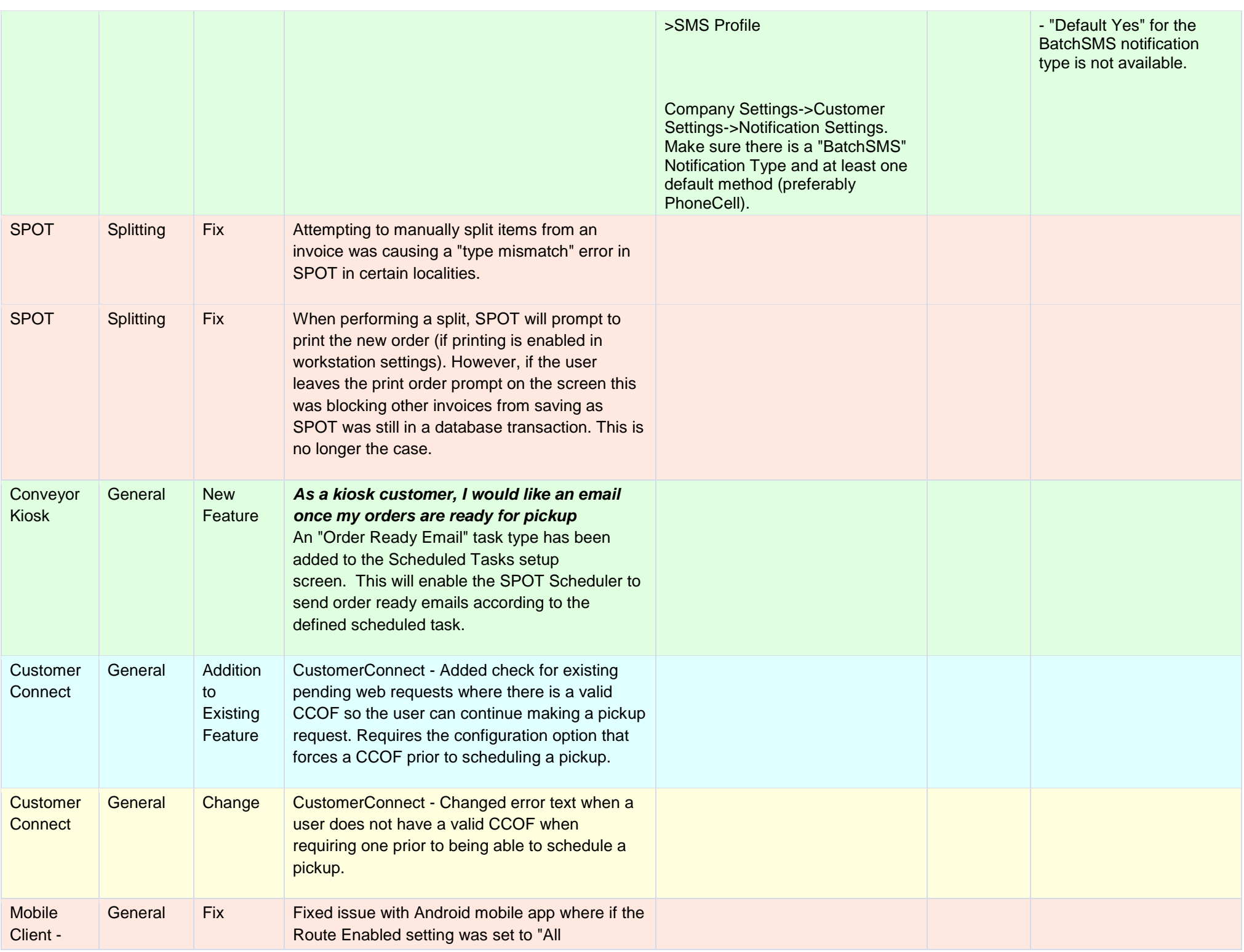

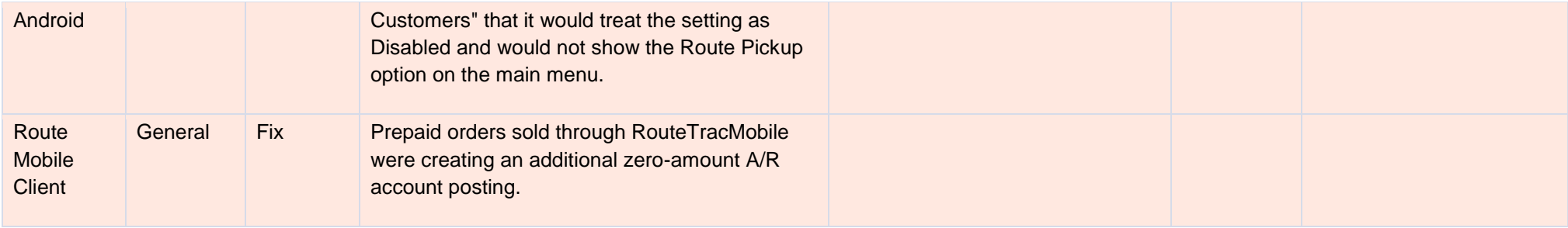